# Project and Lesson Overview Level 3: Frameworks and APIs

Construct numerous small apps that each illustrate different frameworks and iOS features. Teach students how to integrate maps, web content, sound, gestures and graphics.

# EasyBrowser (Five Lessons)

Build a simple web browser using WebKit-and a UIWebView. Learning outcomes include:

- Defining URLs, requests, NSURL, NSURLRequest, and UIWebView
- Recognizing the UIApplication singleton
- Interpreting Interface Builder Auto Layout technology and constraints
- Combining constraints to ensure user interface usability on different screens
- Analyzing text-based input and different keyboard types
- Relating delegates, delegation and protocols to app implementation

#### Found (Five Lessons)

Build a map app using Map Kit and Core Location. Learning outcomes include:

- Describing how frameworks provide additional app functionality
- Defining URLs and the NSURL class
- Combining additional frameworks in an Xcode project configuration
- Relating delegates, delegation and protocols to app implementation
- Relating Swift structures and classes

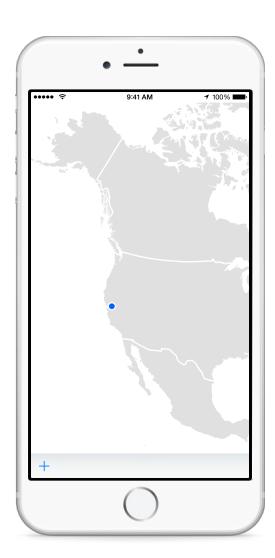

 $\cdot$   $\frac{1}{\sqrt{1-\frac{1}{2}}}\cdot$ 

Creative Commons helps vou share vour knowledge and creativity with the world. We're helping to realize the full potential of the Internetuniversal access to research<br>and education, full participation culture-to dri

 $\left(\begin{array}{c}\right)$ 

.<br>ve a new era of development growth, and<br>productivity.

 $44H$ ons.org

# NoiseMaker (Ten Lessons)

Play four different sounds using the AV Foundation framework. Learning outcomes include:

- Integrating multimedia assets into an Xcode project
- Discover how an AVAudioPlayer object can play sounds
- Recognizing asynchronous method calls
- Assess repetitive code and efficient object instantiation
- Apply initializers and initialization requirements
- Practice using arrays, for-in loops, and the map function

# Gesturizer (Nine Lessons)

Recognize taps, double taps, pinches, rotations, swipes and shakes. Learning outcomes include:

- Discovering how iOS encapsulates standard gesture recognition
- Combining view attributes and closures to exhibit visual effects
- Recognizing the Swift closure expression syntax
- Describing what closures are, and how they are invoked by other methods
- Exploring the features of the UIGestureRecognizer API
- Explaining the purpose of enumerations

# FingerPainter (Six Lessons)

Create a drawing using the touch-based user interface of iOS, and Core Graphics. Learning outcomes include:

- Describing object-oriented inheritance and subclassing
- Discovering how to respond to touch events
- Analyzing and developing a drawing strategy using touch locations
- Discovering Core Graphics contexts and procedural drawing idioms
- Distinguishing the intents of UIView and UIImageView objects

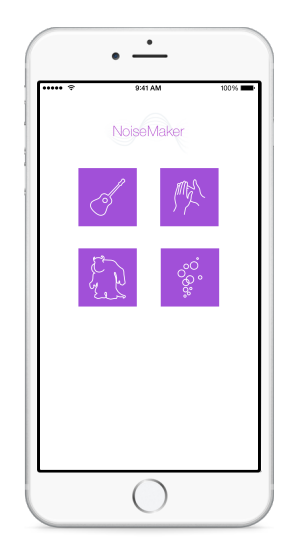

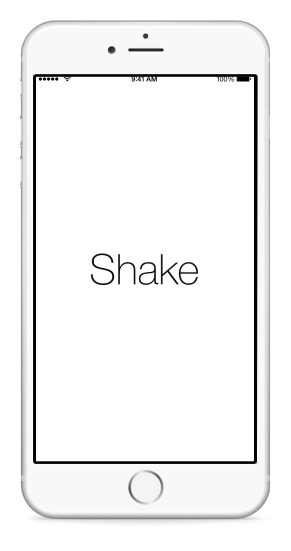

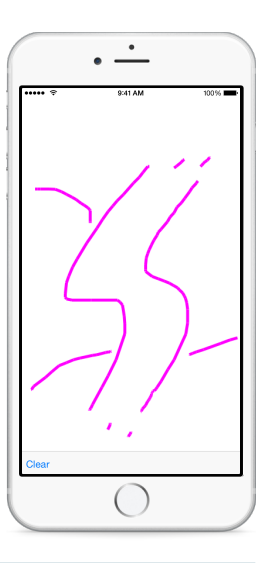